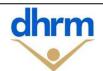

## **REGISTRATION FORM**

## ACCESS TO HUMAN RESOURCE MANAGEMENT APPLICATIONS

| Agency<br>Number | Agency Initials                                                              | Position Number         | Employee ID                                       | Ì                     | Employee e-mail    | address      |  |  |
|------------------|------------------------------------------------------------------------------|-------------------------|---------------------------------------------------|-----------------------|--------------------|--------------|--|--|
|                  |                                                                              |                         |                                                   |                       |                    |              |  |  |
|                  | Employee Last Name                                                           |                         |                                                   | e First Name          | MI                 | Office Phone |  |  |
|                  |                                                                              |                         |                                                   |                       |                    |              |  |  |
|                  | Office Address                                                               |                         |                                                   | City                  | State              | ZIP          |  |  |
|                  |                                                                              |                         |                                                   |                       |                    |              |  |  |
|                  | List agencies nu                                                             | mbers that employee     | is authorized to access                           | s (include VDOT d     | listricts, if appl | licable).    |  |  |
|                  |                                                                              |                         |                                                   |                       |                    |              |  |  |
|                  | Justification for this employee to have access to the requested applications |                         |                                                   |                       |                    |              |  |  |
|                  |                                                                              |                         |                                                   |                       |                    |              |  |  |
|                  |                                                                              |                         |                                                   |                       |                    |              |  |  |
|                  |                                                                              |                         |                                                   |                       |                    |              |  |  |
|                  |                                                                              |                         |                                                   |                       |                    | TG C VO C    |  |  |
| Access is grant  | ted ONLY to users es                                                         | tablished in Cardinal I | HCM. Does this user have                          | ve a record in this s | system? Y.         | ES NO        |  |  |
|                  |                                                                              | AG                      | ENCY APPROV                                       | AL                    |                    |              |  |  |
| Printed          | Printed Name of Agency's Security Officer                                    |                         |                                                   |                       |                    |              |  |  |
|                  |                                                                              | Security Officer        | Signature o                                       | f Agency's Securi     | ty Officer         | Date         |  |  |
|                  |                                                                              | ecurity Officer         | Signature o                                       |                       | ty Officer         | Date         |  |  |
| Prin             | ted Name of Agency                                                           |                         |                                                   | f Agency's Securi     |                    |              |  |  |
| Prin             | ted Name of Agency                                                           |                         |                                                   |                       |                    | Date<br>Date |  |  |
| Prin             | ted Name of Agency                                                           | 's HR Director          | Signature o                                       | f Agency's Securi     |                    |              |  |  |
| Prin             | ted Name of Agency                                                           | 's HR Director          |                                                   | f Agency's Securi     |                    |              |  |  |
| Prin             | ted Name of Agency                                                           | 's HR Director          | Signature o                                       | f Agency's Securi     |                    |              |  |  |
| Prin             | ted Name of Agency                                                           | 's HR Director          | Signature of R DHRM USE Of M Security Officer App | f Agency's Securi     |                    |              |  |  |

| Please check where applicable                                                                                                    |                       |  |  |  |
|----------------------------------------------------------------------------------------------------|-----------------------|--|--|--|
| HR Legacy Systems (Historical Records)  PMIS History  BES History                                                                                                    | Add Remove            |  |  |  |
| Time, Attendance & Leave<br>(Historical Records)  Agency Inquirer User                                                                                                    | Add Remove            |  |  |  |
| Workforce Planning Tools (Historical Records) e-480 Query Tool e-Trans Query Tool Written Notices Query Tool Exit Survey Report HR-At-A-Glance Report Workforce Planning Report HuRMan - File Repository HuRMan - File Upload Utility                     | Add Remove            |  |  |  |
| RMS – Applicant Tracking (PageUp portal)  Reporting Access Only Panel Member/Employee Hiring Manager Recruiter No Sourcing Recruiter Full Access  IMPORTANT – You must add only user. To change a user's role, select previous role and add the new role. | ct remove on the      |  |  |  |
| i oiiiis wiii be letui                                                                                                    | nou il not compilant. |  |  |  |